## **Access to the** resources of the UPC's digital library

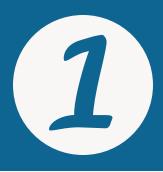

Go to http://bibliotecnica.upc.edu /en/ebib

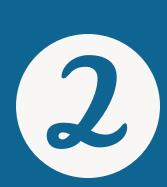

## **Drag the** eBIB button

eBIB

Accés a la biblioteca digital

to your bookmarks bar

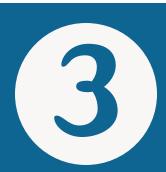

**Access the** resource

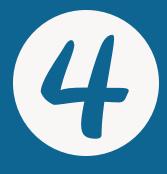

Press the eBIB button

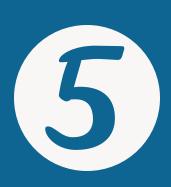

Enter your: log-in credentials for the UPC

## Further information:

http://bibliotecnica.upc.edu/en/ebib info.biblioteques@upc.edu

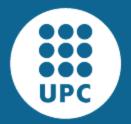

UNIVERSITAT POLITÈCNICA DE CATALUNYA BARCELONA**TECH** 

Servei de Biblioteques, Publicacions i Arxius